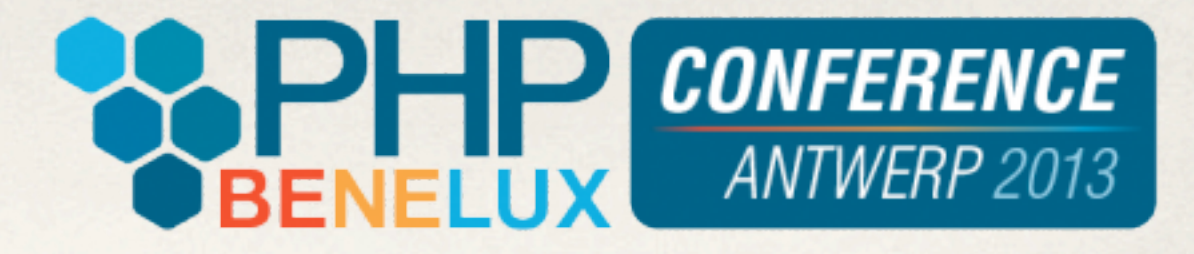

## Introducing PHP 5.4(.11)

Ilia Alshanetsky - @iliaa

#### **<http://joind.in/7791>- Slides & Feedback**

Friday, 25 January, 13 1

## whois: Ilia Alshanetsky

- ✤ PHP Core Developer since 2001
- ✤ Author of "Guide to PHP Security"

- ✤ CIO @ Centah Inc.
- ✤ Occasional Photographer ;-)

## Evolutionary Progression

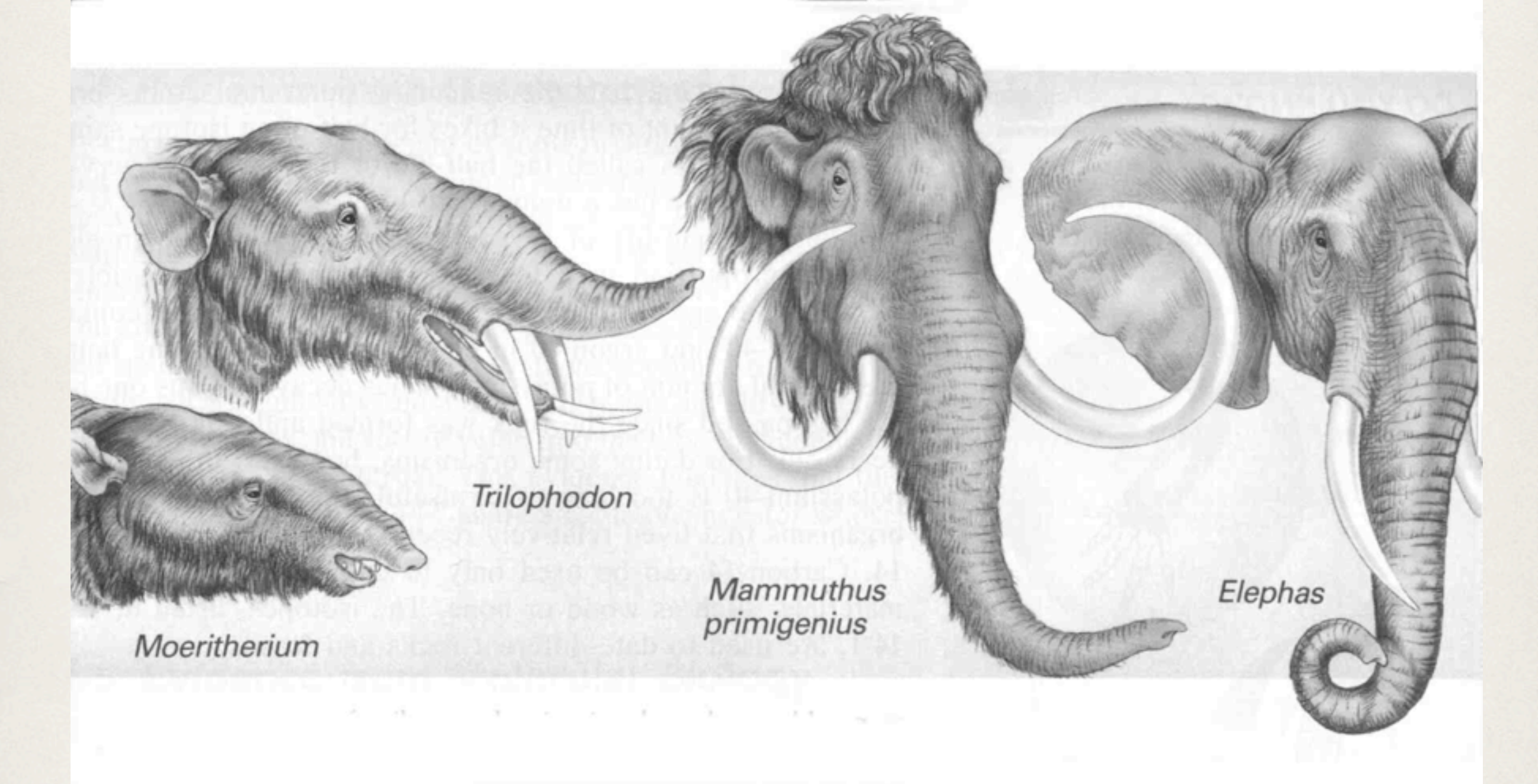

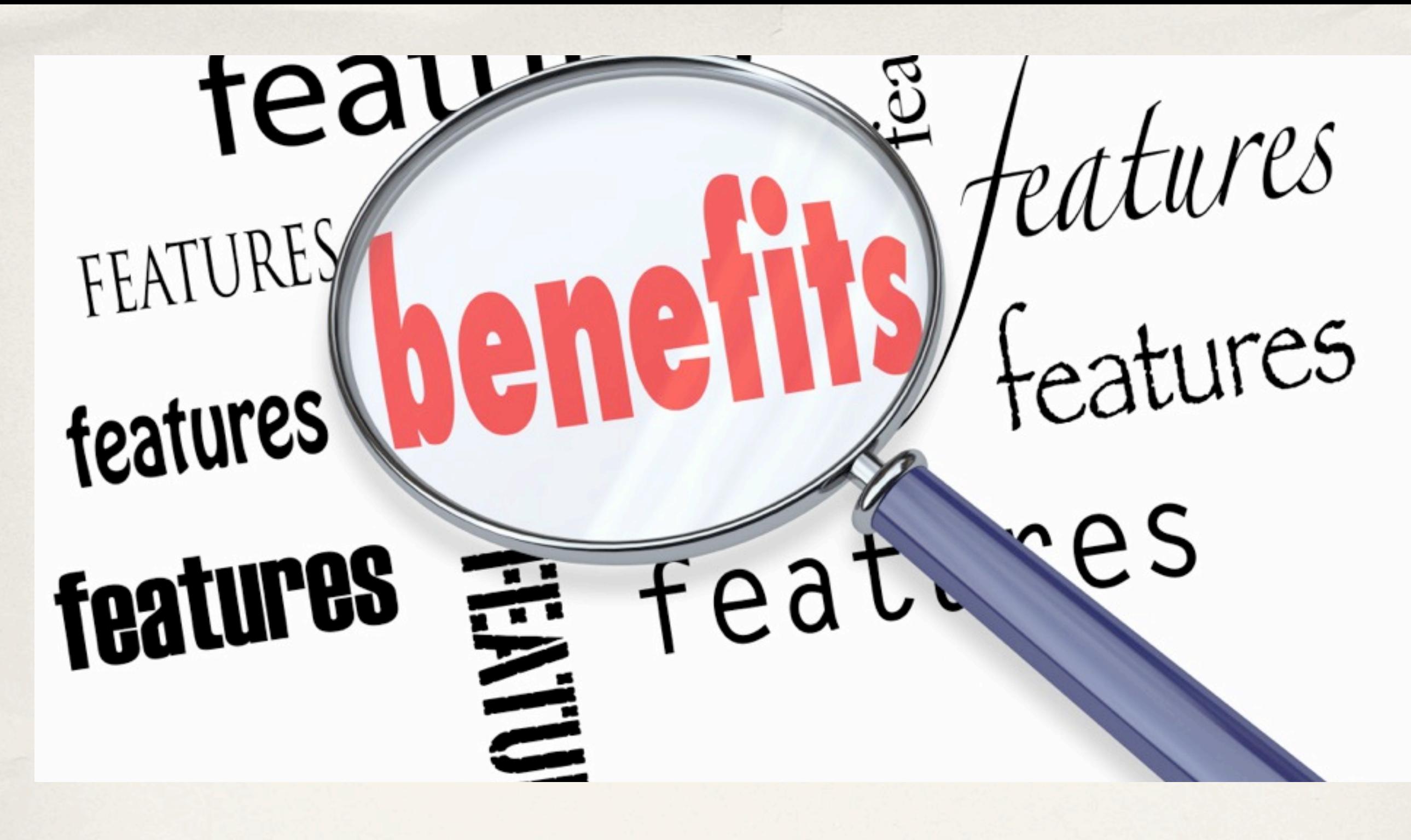

The little things ...

## Array Dereferencing (finally!!)

**You can finally put the temporary variables to rest and retrieve values from returned arrays directly.**

```
$a = "hello world";
echo explode(" "
, $a)[0]; // prints hello
```
#### **function test() { return array("test" => array("foo" => "bar"));**

**echo test()['test']['foo']; // prints bar**

**}**

### $\langle x \rangle =$  "they always work now" ?>

**<?= "no more ini settings to worry about" ?>**

#### **Printing Short Tags**

## Compact Array Syntax

 $\$a = [1, 2, 3];$ **// Equivalent of array(1, 2, 3);**

 $$b = [ 'a' => 'b', 'x' => 'y']$ ; **// Same as array('a' =>'b', 'x' => 'y');**

#### JSON Serialization Helper

## via **jsonSerializable** interface

**class myClass implements JsonSerializable { private \$data, \$multiplier;**

 **public function \_\_construct(\$a, \$b) { \$this->data = \$a; \$this->multiplier = \$b;**

 **public function jsonSerialize() { return array\_fill( 0, \$this->multiplier, \$this->data);**

**echo json\_encode(new myClass(123, 3)); // will print [123,123,123]**

**}**

 **}**

 **}**

#### Native Session Handler Interface

**session\_set\_save\_handler(** array(\$this, "open"), array(\$this, "close"), array(\$this, "read"), array(\$this, "write"), array(\$this, "destroy"), array(\$this, "gc")  **);**

#### Native Session Handler Interface

**session\_set\_save\_handler(** array(\$this, "open"), array(\$this, "close"), array(\$this, "read"), array(\$this, "write"), array(\$this, "destroy"), array(\$this, "gc") **#fail**

 **);**

**SessionHandler implements SessionHandlerInterface {**

**/\* Methods \*/**

**public int [close](http://ca2.php.net/manual/en/sessionhandler.close.php) ( void ) public int [destroy](http://ca2.php.net/manual/en/sessionhandler.destroy.php) ( string** *\$sessionid* **) public int [gc](http://ca2.php.net/manual/en/sessionhandler.gc.php) ( int** *\$maxlifetime* **) public int [open](http://ca2.php.net/manual/en/sessionhandler.open.php) ( string** *\$save\_path* **, string** *\$sessionid* **) public string [read](http://ca2.php.net/manual/en/sessionhandler.read.php) ( string** *\$sessionid* **) public int [write](http://ca2.php.net/manual/en/sessionhandler.write.php) ( string** *\$sessionid* **, string** *\$sessiondata* **) }**

**session\_set\_save\_handler(new MySessionHandler);**

## Callable Type-Hint

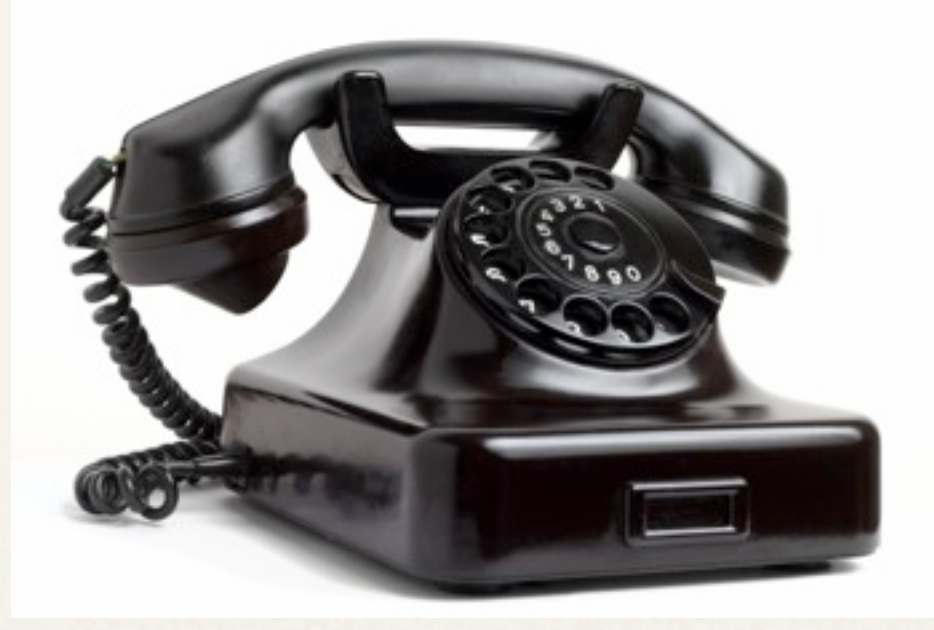

```
function doSomething(callable $x) {
        return $x();
}
```
**doSomething(function () { }); doSomething("function\_name"); doSomething(['class', 'staticMethodName']); doSomething([\$object, 'methodName']); doSomething(\$invokableObject);**

## \$this in Anonymous Functions

```
class foo {
         function test() {
                  echo "Foo walks into a bar...";    
         }
         function anonFunc() {
                  return function() { $this->test(); };
         }
}
class bar {
         public function __construct(foo $o) {
                  $a = $o->anonFunc(); $a();
         }
}
```
**new bar(new foo); // prints "Foo walks into a bar…"**

## Initialized High Precision Timer

**// < 5.4 \$start = microtime(1); /\* your code here \*/ echo "took: " , (microtime(1) - \$start); // >= 5.4 /\* your code here \*/ echo "took: " , (microtime(1) - \$\_SERVER['REQUEST\_TIME\_FLOAT']);**

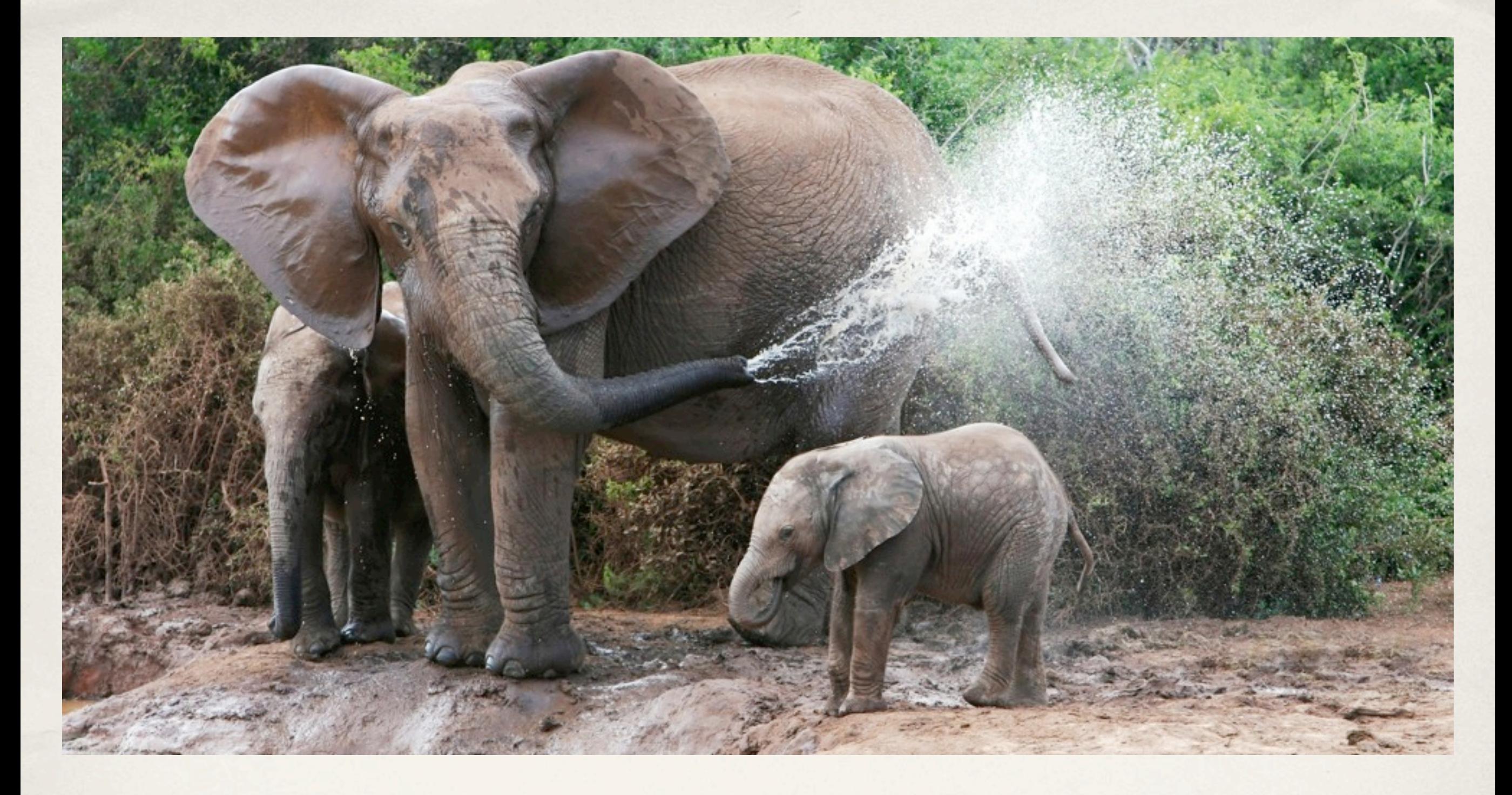

## The Big Stuff ...

#### Traits

## a.k.a. Horizontal Reuse

## a.k.a. Multiple Inheritance

```
trait Hello {
        public function hello() {
                 return "Hello";
         }
}
trait City {
        public function city($name) {
                 return $name;    
         }
}
class Welcome {
        use Hello, City;
}
$c = new Welcome();
echo $c->hello(), ' '
, $c->city("Antwerp");
// prints "Hello Antwerp"
```

```
trait Hello {
        public function hello() { return "Hello"; }
}
trait City {
        public function city($name) { return $name; }
}
trait Greeting {
        use Hello, City;
        public function greeting($name) {
        echo $this->hello(), ' '
, $this->city($name);
        }
}
class Welcome { use Greeting; }
(new Welcome())->greeting("Antwerp");
// prints "Hello Antwerp"
```

```
trait Hello {
        private function hello($city) {
        echo "Hello "
, $city;
        }
}
class Welcome {
        use Hello {
                 hello as public;
        }
}
(new Welcome())->hello("Antwerp");
// prints "Hello Antwerp"
```

```
trait Who {
        public function msg($name) { return $name; }
}
trait Hello {
        private function msg() { return "Hello"; }
}
class Welcome {
        use Who, Hello {
                 hello::msg as public hi;
                 Who::msg insteadof Hello;
        }
}
$w = new Welcome();
echo $w->hi(), ' '
, $w->msg("Antwerp");
// prints "Hello Antwerp"
```
## Identifying Traits

The consequence of the "copy & paste" implementation of traits, makes them a little hard to detect.

```
trait Hello {
        public function hi() { return 'Hello'; }
}
class Welcome {
        use Hello { hello::hi as public hello; }
}
$rc = new ReflectionClass('Welcome');
if (!$rc->isTrait()) {
        echo $rc->getTraitNames()[0]; // prints "Hello"
        echo $rc->getTraitAliases()['hello'];
     // prints "hello::hi"
        foreach ($rc->getTraits() as $v) {
                 echo $v->getMethods()[0]->class, ' <> ',
                                  $v->getMethods()[0]->name;
                 // prints "hello <> hi"
        }
}
```
## Built-in CLI Web-Server

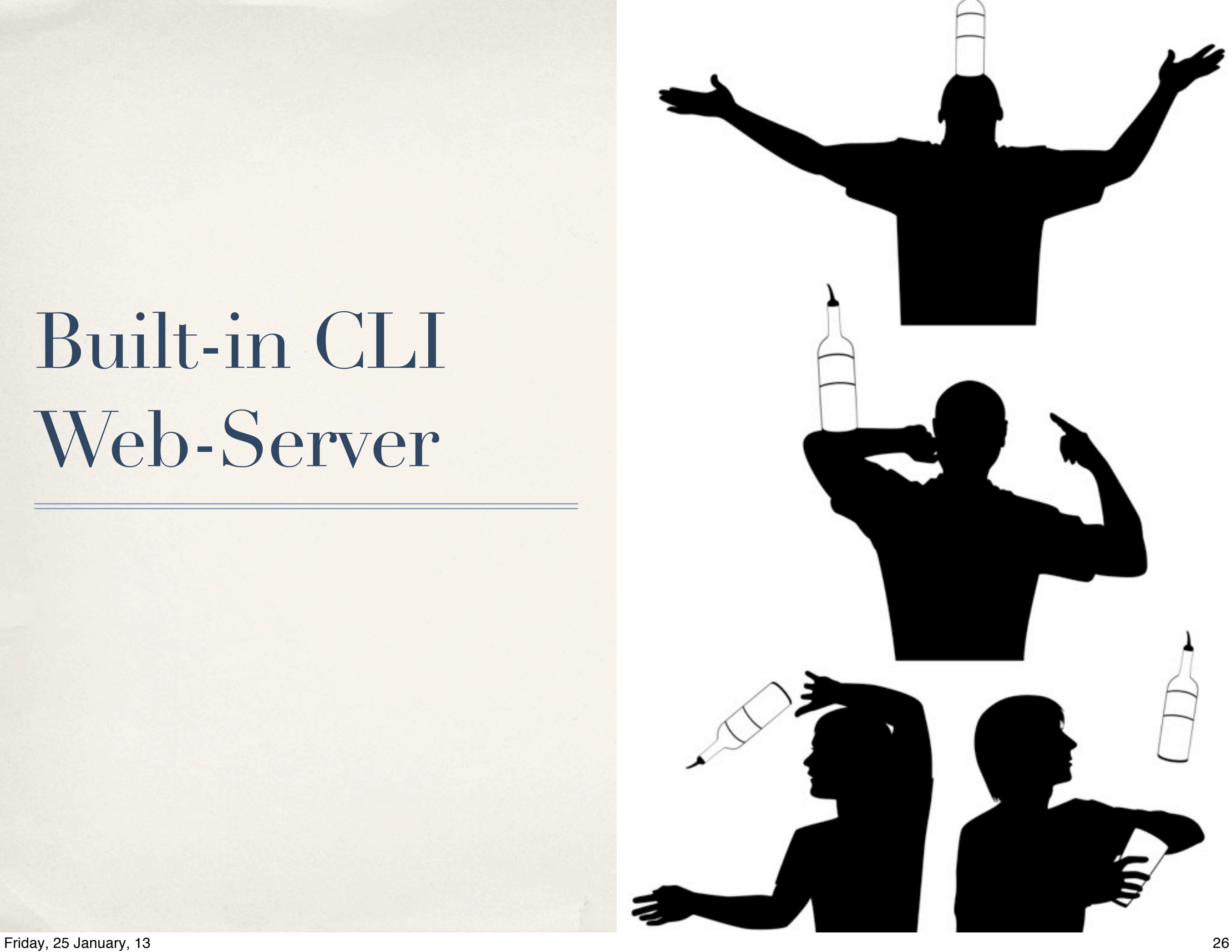

**ilia@s3 ~ \$ php -S localhost:8080 -t /tmp/web router.php** PHP 5.4.11 Development Server started at Fri Jan 25 07:54:58 2013 **Listening on localhost:8080 Document root is /tmp/web** Press Ctrl-C to quit.

**[Fri Jan 25 07:55:58 2013] 127.0.0.1:45018 [200]: /logo.png [Fri Jan 25 07:55:59 2013] 127.0.0.1:45021 [200]: /index.php**

#### Basic Request Router

**if (preg\_match('!\.php\$!', \$\_SERVER["REQUEST\_URI"])) { require basename(\$\_SERVER["REQUEST\_URI"]); } else if (strpos(\$\_SERVER["REQUEST\_URI"], '.')) { return false; // serve the requested file as-is. } else {**

 **Framework::Router(\$\_SERVER["REQUEST\_URI"]);**

**}**

### Notes & Disclaimers

- ✤ Default index file is "index.php"
- ✤ No support for source highlighting via ".phps" (for now)
- ✤ Intended for Development, NOT for production.
- ✤ No SSL support

## Session Based Upload Progress

**Thinking...**

*(Please be patient)*

**<form action="" method="POST" enctype="multipart/form-data">**

```
  <input type="hidden" name=
   "<?php echo ini_get("session.upload_progress.name"); ?>"
  value="progress_tracker">
```

```
  <input type="file" name="my_file">
    <input type="submit" value="Upload">
</form>
```

```
$_SESSION["progress_tracker"] = array(
```

```
"start_time" => 1234567890,   // The request time
"content_length" => 57343257, // Total POST content length
"bytes_processed" => 453489,  // Amount of bytes processed so far
"done" => false,              // Is POST processing completed
```

```
"files" => array(
```

```
  0 => array(
    "field_name" => "my_file",  // File upload field identifier
```

```
   "name" => "sample.text", // Name of file being uploaded
   "tmp_name" => "/tmp/phpxxxxxx", // Location on Disk
   "error" => 0, // Error state
```

```
"done" => false,<br>// Are we there yet? ;-)   "start_time" => 1234567890,     // File upload start timestamp
   "bytes_processed" => 57343250, // Amount of bytes transmitted
```
 $\lambda$ ,

**)**

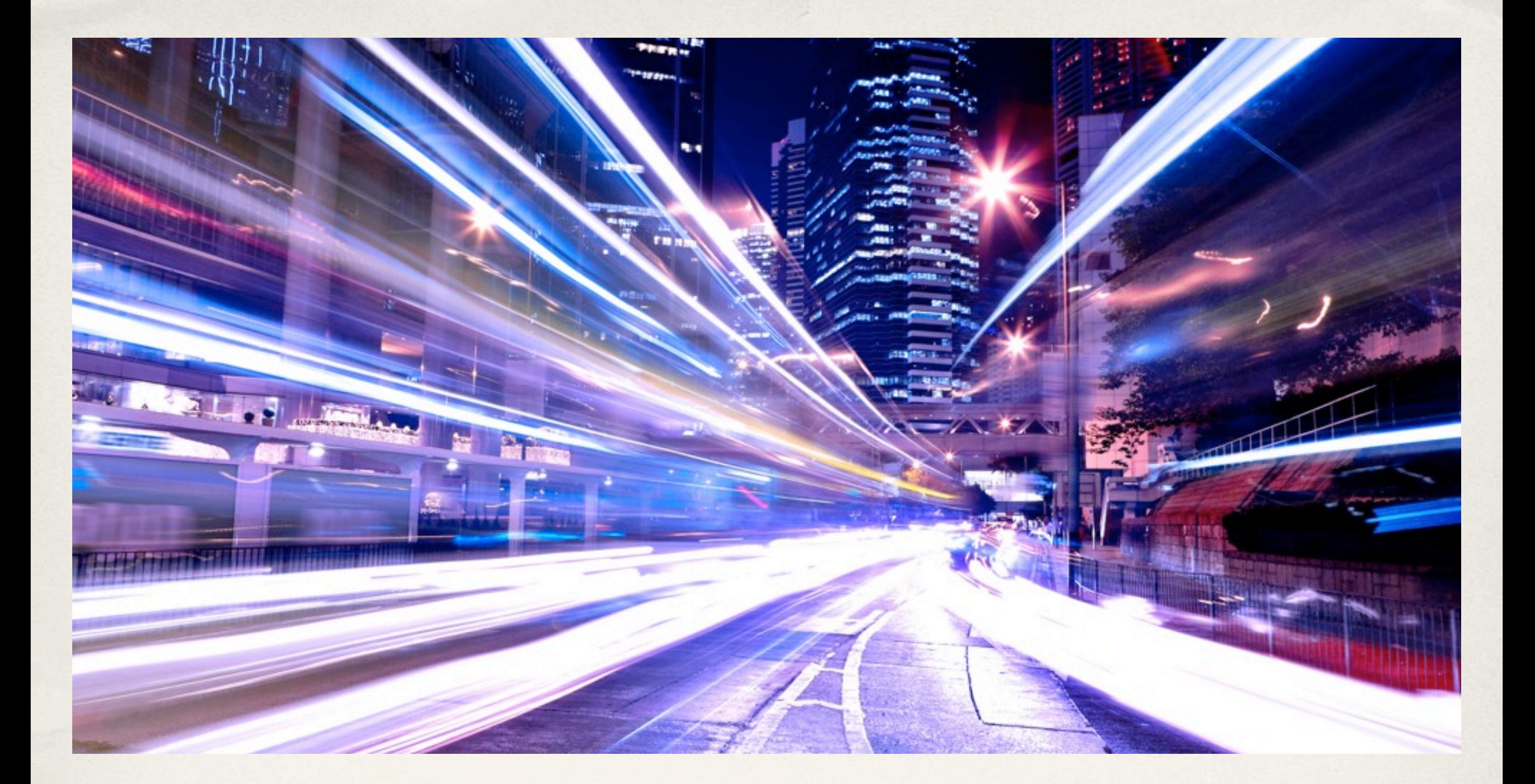

## Performance Improvements

## Lots of improvements

- ✤ Replaced zend\_function.pass\_rest\_by\_reference by ZEND\_ACC\_PASS\_REST\_BY\_REFERENCE in zend\_function.fn\_flags.
- Replaced zend\_function.return\_reference by ZEND\_ACC\_RETURN\_REFERENCE in zend\_function.fn\_flags.
- Removed zend\_arg\_info.required\_num\_args as it was only needed for internal functions. Now the first arg\_info for internal functions (which has special meaning) is represented by zend\_internal\_function\_info structure.
- ✤ Moved zend\_op\_array.size, size\_var, size\_literal, current\_brk\_cont, backpatch\_count into CG(context) as they are used only during compilation.
- Moved zend\_op\_array.start\_op into EG(start\_op) as it's used only for 'interactive' execution of single top-level op-array.
- ✤ Replaced zend\_op\_array.done\_pass\_two by ZEND\_ACC\_DONE\_PASS\_TWO in zend\_op\_array.fn\_flags.
- ✤ op\_array.vars array is trimmed (reallocated) during pass\_two.
- Replaced zend\_class\_entry.constants\_updated by ZEND\_ACC\_CONSTANTS\_UPDATED in zend\_class\_entry.ce\_flags.
- Reduced the size of zend\_class\_entry by sharing the same memory space by different information for internal and user classes. See zend\_class\_entry.info union.
- Reduced size of temp\_variable.
- Changed the structure of op\_array.opcodes. The constant values are moved from opcode operands into a separate literal table.
- ✤ Inlined most probable code-paths for arithmetic operations directly into executor.
- Eliminated unnecessary iterations during request startup/shutdown.
- ✤ Changed \$GLOBALS into a JIT autoglobal, so it's initialized only if used. (this may affect opcode caches!)
- Improved performance of @ (silence) operator.
- Simplified string offset reading.  $\frac{1}{0}$  is now a legal construct.
- ✤ Added caches to eliminate repeatable run-time bindings of functions, classes, constants, methods and properties.
- ✤ Added concept of interned strings. All strings constants known at compile time are allocated in a single copy and never changed.
- ✤ Added an optimization which saves memory and emalloc/efree calls for empty HashTables.
- ✤ ZEND\_RECV now always has IS\_CV as its result.
- ✤ ZEND\_CATCH now has to be used only with constant class names.
- ✤ ZEND\_FETCH\_DIM\_? may fetch array and dimension operands in different order.
- Simplified ZEND\_FETCH\_\*\_R operations. They can't be used with the EXT\_TYPE\_UNUSED flag any more. This is a very rare and useless case.
- ✤ ZEND\_FREE might be required after them instead.
- Split ZEND\_RETURN into two new instructions ZEND\_RETURN and ZEND\_RETURN\_BY\_REF.
- ✤ Optimized access to global constants using values with pre-calculated hash values from the literals table.
- ✤ Optimized access to static properties using executor specialization.
- ✤ A constant class name may be used as a direct operand of
- ZEND\_FETCH\_\* instruction without previous ZEND\_FETCH\_CLASS.
- ✤ zend\_stack and zend\_ptr\_stack allocation is delayed until actual usage.
- ✤ Zend Signal Handling

#### Lies, Damn Lies & Statistics

- ✤ 5.4 is the fastest PHP version yet!
	- ✤ On average real-life applications are 5-20% faster
	- ✤ Static benchmarks show 15-20% speed improvement
	- ✤ Memory usage reduced at least 25% in most real-life applications

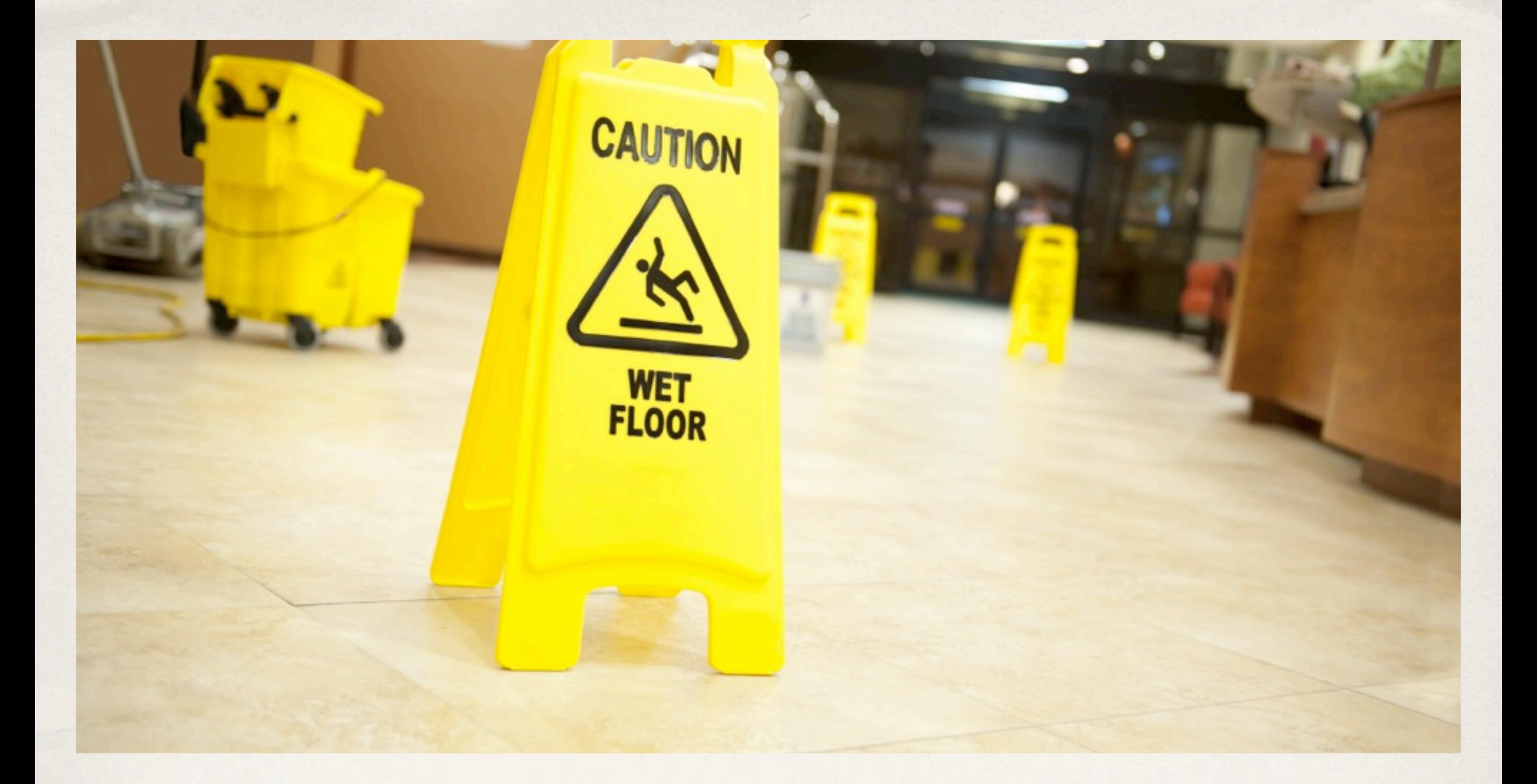

## Cleanup ...

## False Security "Features"

- ✤ Safe Mode
	- ✤ Not really "safe" and caused many problems
- ✤ Magic Quotes
	- ✤ Poor mechanism for securing SQL data

## Welcome to 2012

- ✤ Register Globals & Register long arrays (HTTP\_GET\_VARS)
- ✤ y2k\_compliance option for cookies
- ✤ Allow-call-time pass reference [ foo(&\$bar) ]
- ✤ import\_request\_variables() function
- ✤ Session extension's bug compatibility options
- ✤ SQLite 2 extension (replaced with SQLite 3)

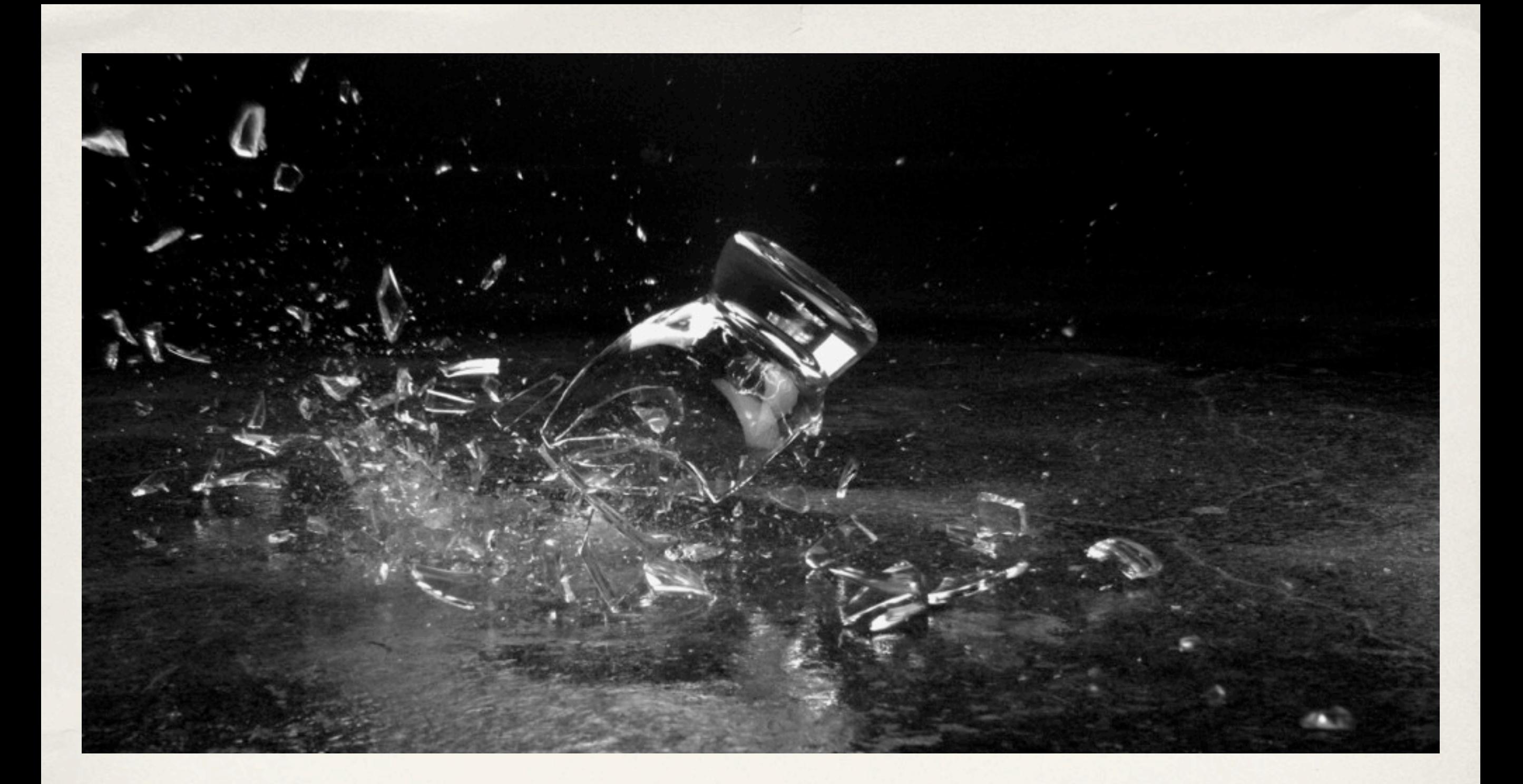

## Backwards Compatibility Breaks

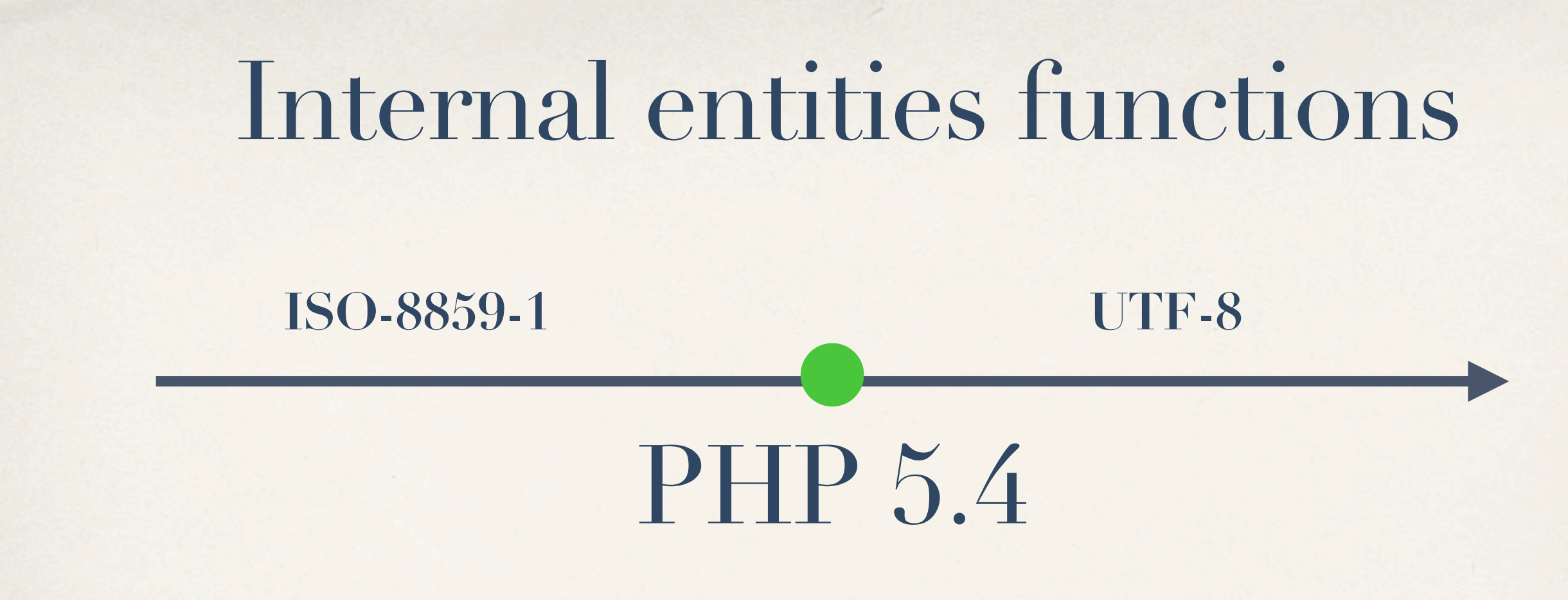

- **Consequences For:**
	- **‣ Input Processing (GET / POST / default\_charset INI)**
	- **‣ Data Storage (Database charset)**
	- **‣ Output (htmlspecialchars / htmlentities)**

#### Removed "Features"

- ✤ Time-zone guessing code, now defaults to UTC
- ✤ break \$foo; and continue \$bar
- ✤ Setting of Timezones via putenv("TZ=…")
- ✤ define\_syslog\_variables() (use pre-defined constants)

## Opcode Caches - Y.M.M.V.

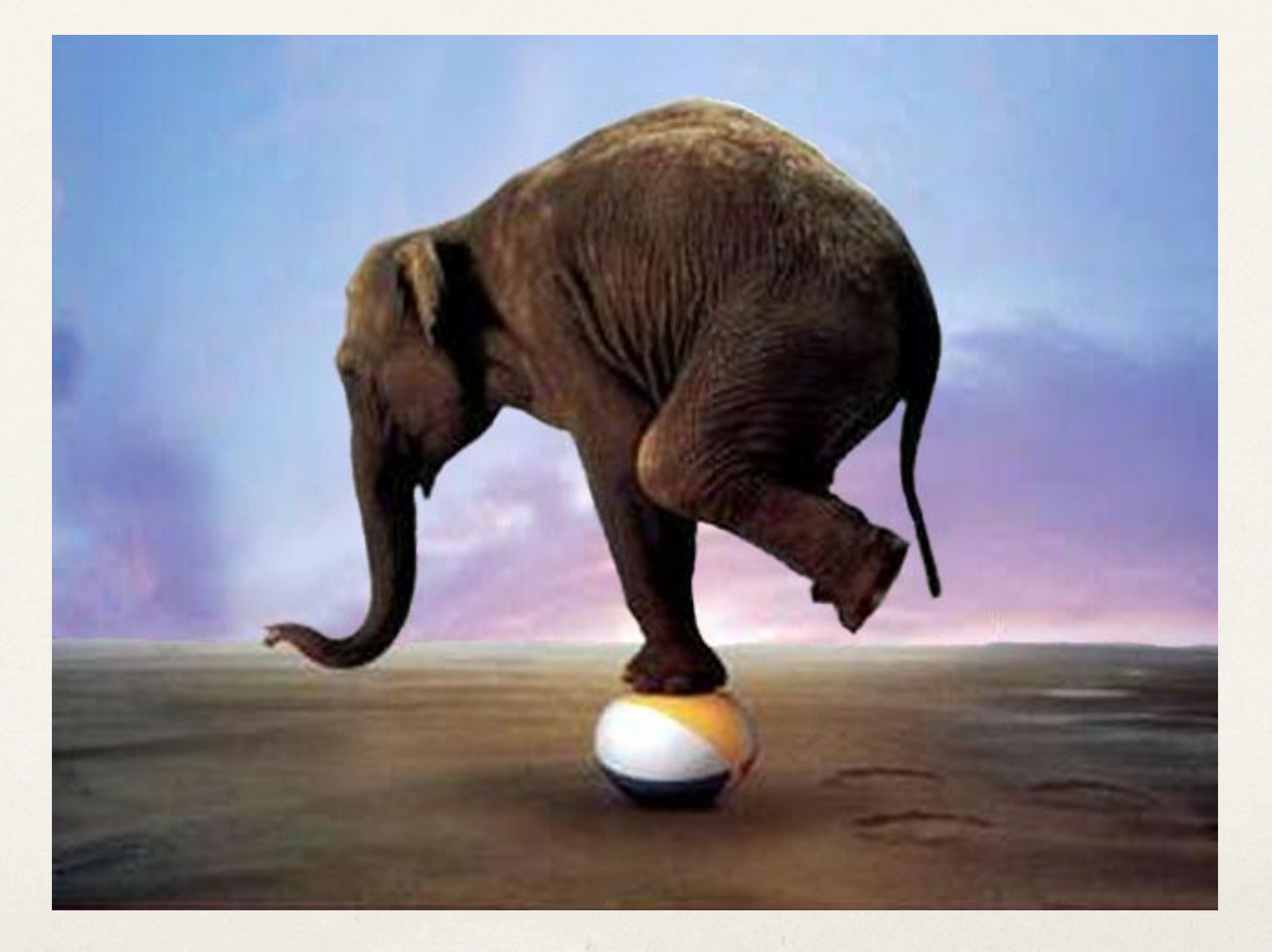

# <http://joind.in/7791> I'd love to hear your feedback

**Ilia Alshanetsky [http://ilia.ws/](http://ilia.ws) @iliaa**